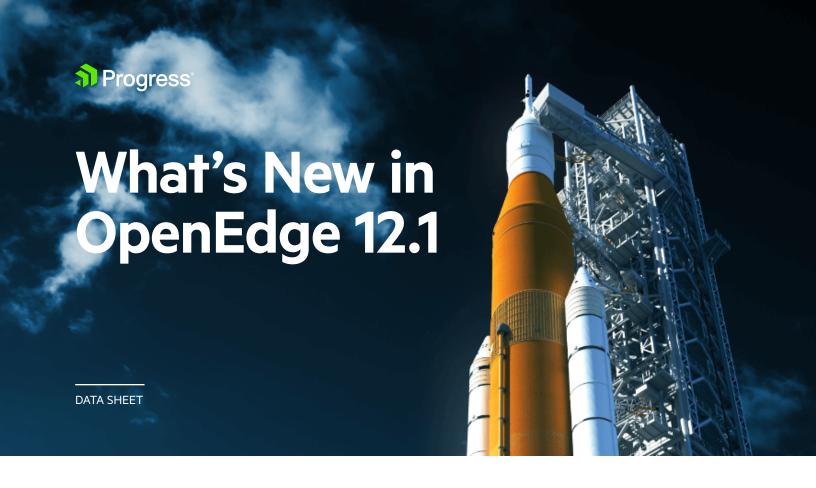

## **Evolving the platform for you and your customers**

Progress continuously evolves OpenEdge® with new features and enhancements to help you meet demand for application performance, availability, security and data management; addressing the need for high-availability, delivers increased database performance, strengthens security and improves developer productivity.

OpenEdge 12.1 continues to address the need for high-availability, delivers increased database performance, strengthens security and improves developer productivity. Here's a snapshot of what you will find when you <u>test drive OpenEdge 12.1.</u>

## What's New in OpenEdge 12.1

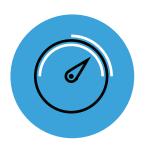

### **Performance and Scale**

• Execute dynamic queries with joins on the server-side to improve performance of ABL queries.

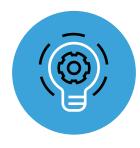

# **Continuous Operations**

- Minimize planned downtime with the ability to keep the OpenEdge database up and running when modifying startup parameters online.
- Shorten mean time to repair (MTTR) with improved in memory silent logging capabilities for OpenEdge applications running on PAS for OpenEdge.
- Gain additional replication information via tools like VST to facilitate better management of OpenEdge Replication, reducing application downtime during a database failover.
- Easily refresh agents in an ABL application to conduct online schema updates for increased availability for a PAS for OpenEdge instance and to help address memory leaks.

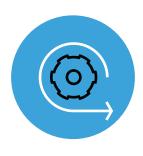

## **Agile Development and Deployment**

- Run PAS for OpenEdge in a certified Docker container to decrease time needed to build a modern, production-grade deployment. Deploy your OpenEdge applications as sidecar containers running side by side with a highly-available cluster of PAS for OpenEdge containers.
- Advance monitoring capabilities for Progress OpenEdge Database and Progress Application Server for OpenEdge with an updated New Relic Plugin.

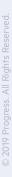

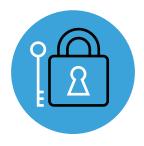

## **Evolve Your App Step-by-Step**

OpenEdge 12 demonstrates a revolutionary leap in its ability to provide measurable value to operational efficiency, application performance and continuous operations. When it comes to Application Evolution, we recommend a step-by-step approach that addresses specific areas of the application to achieve desired business goals. Our Application Evolution prescriptive process provides guidance and recommendations through every step until success is achieved. Learn more about it in this eBook.

Each evolution journey will be different, however the essential first step is to upgrade to the latest version of <a href="mailto:OpenEdge">OpenEdge</a>.

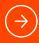

Take the first step to application evolution by upgrading to OpenEdge 12.01 Download your trial today.

#### **About Progress**

Progress (NASDAQ: PRGS) offers the leading platform for developing and deploying strategic business applications. We enable customers and partners to deliver modern, high-impact digital experiences with a fraction of the effort, time and cost. Progress offers powerful tools for easily building adaptive user experiences across any type of device or touchpoint, award-winning machine learning that enables cognitive capabilities to be a part of any application, the flexibility of a serverless cloud to deploy modern apps, business rules, web content management, plus leading data connectivity technology. Over 1,700 independent software vendors, 100,000 enterprise customers, and two million developers rely on Progress to power their applications. Learn about Progress at <a href="https://www.progress.com">www.progress.com</a> or +1-800-477-6473.

Progress and OpenEdge are trademarks or registered trademarks of Progress Software Corporation and/or one of its subsidiaries or affiliates in the U.S. and/or other countries. Any other trademarks contained herein are the property of their respective owners.

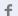

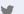

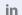

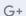

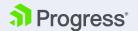